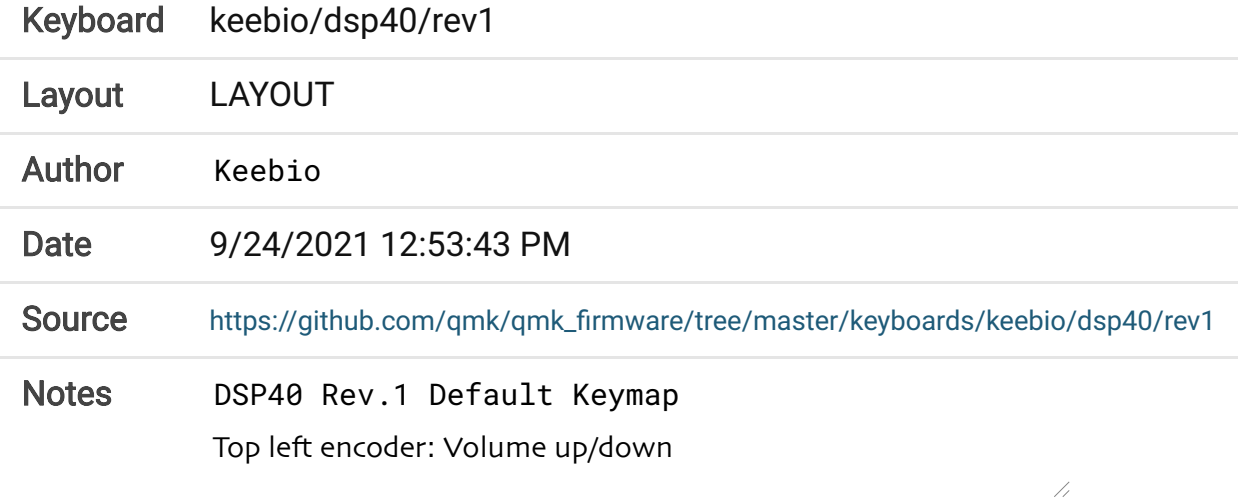

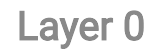

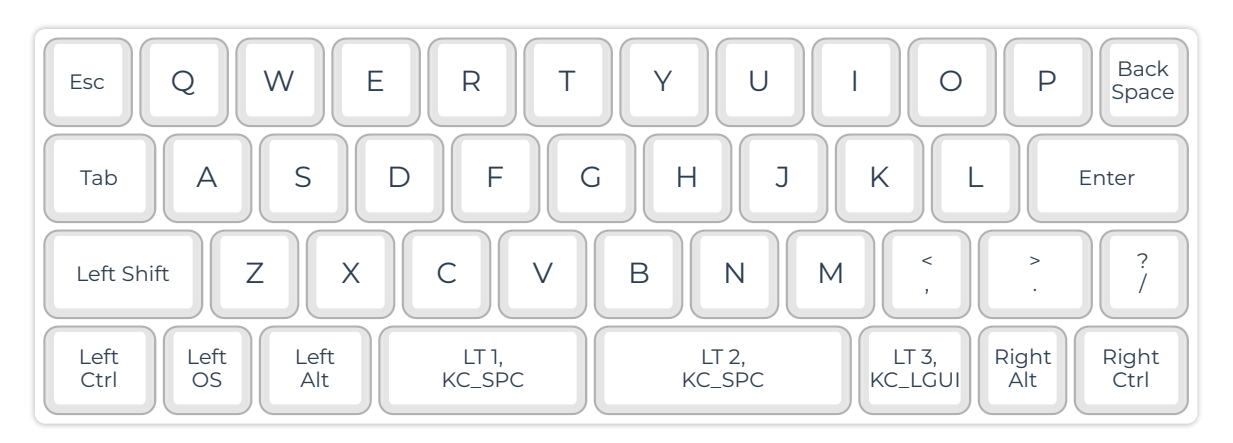

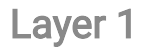

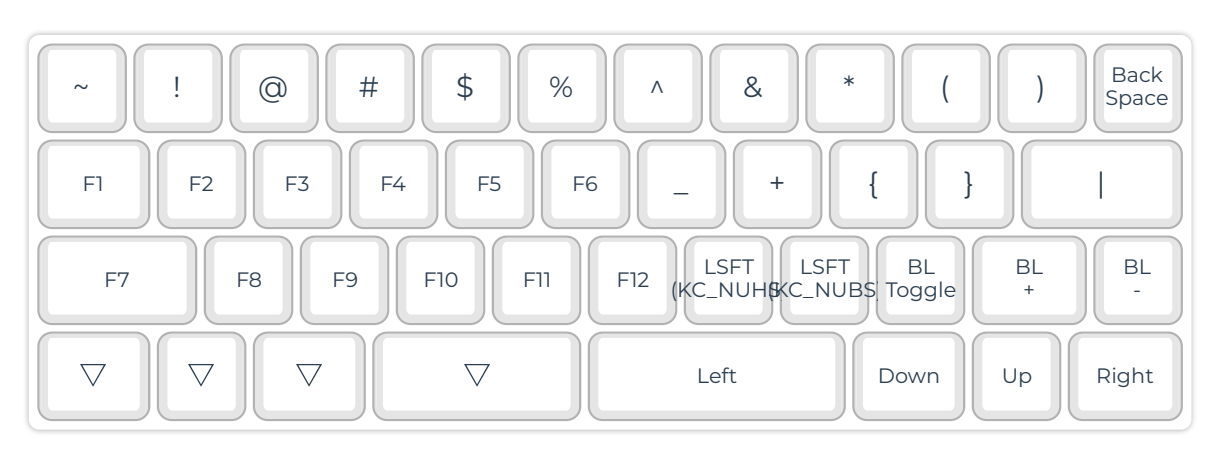

## 9/24/21, 12:54 PM QMK Configurator

## Layer 2

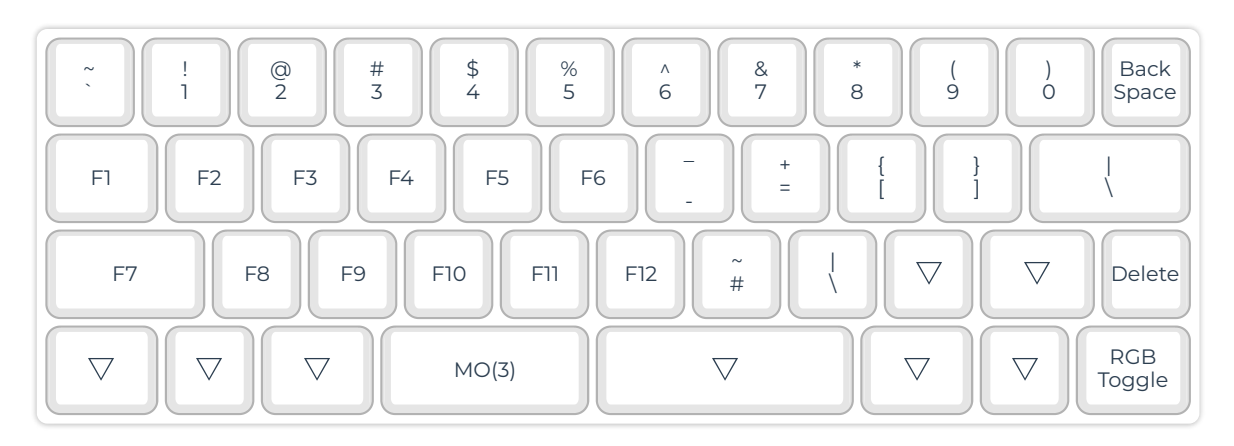

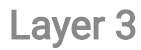

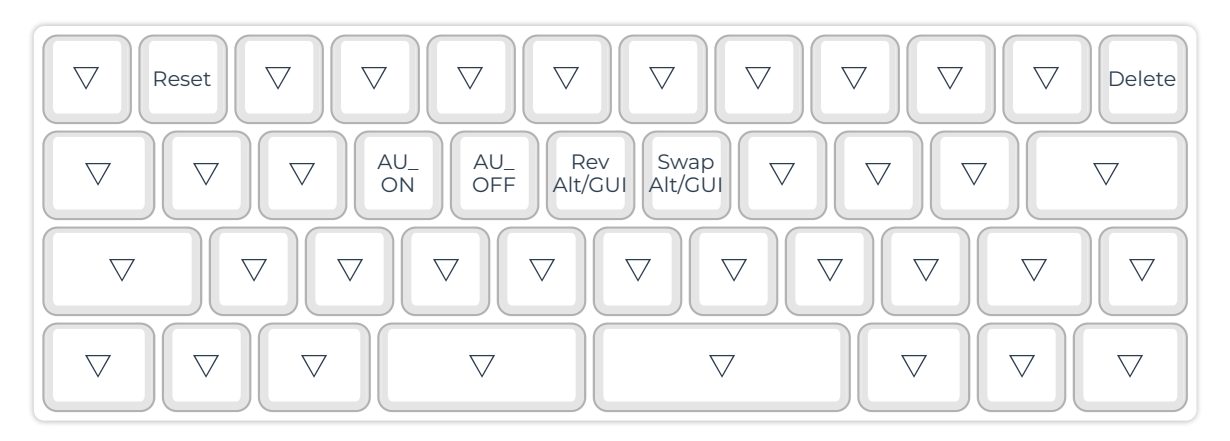